## Using M*plus* to fit and test measurement and structural equation models

Video 2 A brief introduction to M*plus*

Department of Psychology, Faculty of Human Sciences, Macquarie University 2015

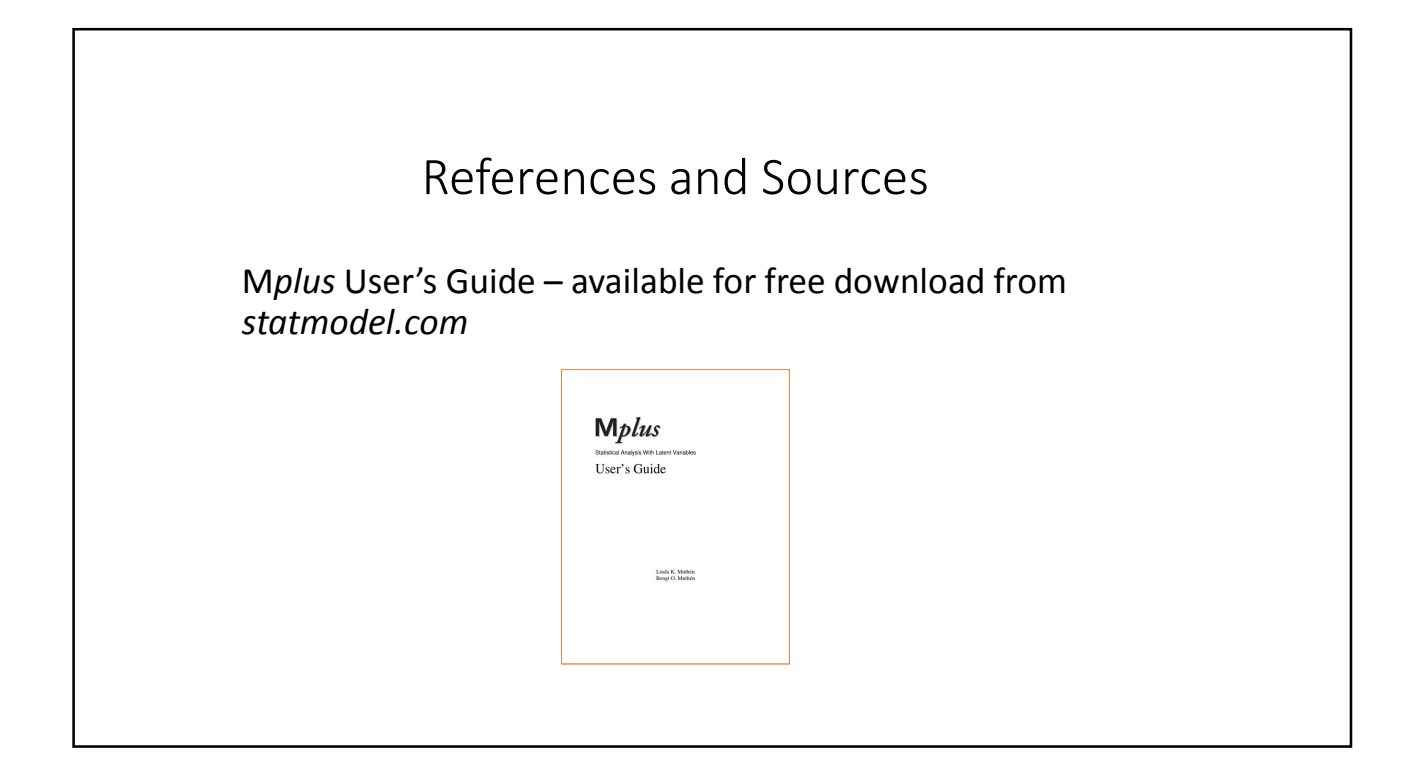

## What does M*plus* do?

- Strength is that it deals with large variety of SEMs with both categorical and numeric outcome variables – have a browse through the manual
- It provides comprehensive tests an example is the testing of individual mediation paths
- It deals with multilevel models
- It both generates and can use multiple imputed datasets
- It has useful convenience commands e.g., for LGMs
- It has very useful *montecarlo* facilities for power calculations
- It has good graphic facilities for showing results and models
- It is under continuous development
- It provides very good support via the Statmodel web page and the Mplus Discussion forum (accessible via *www.statmodel.com*)
- The use of syntax, which may initially be seen as a drawback, may soon be seen as a strength

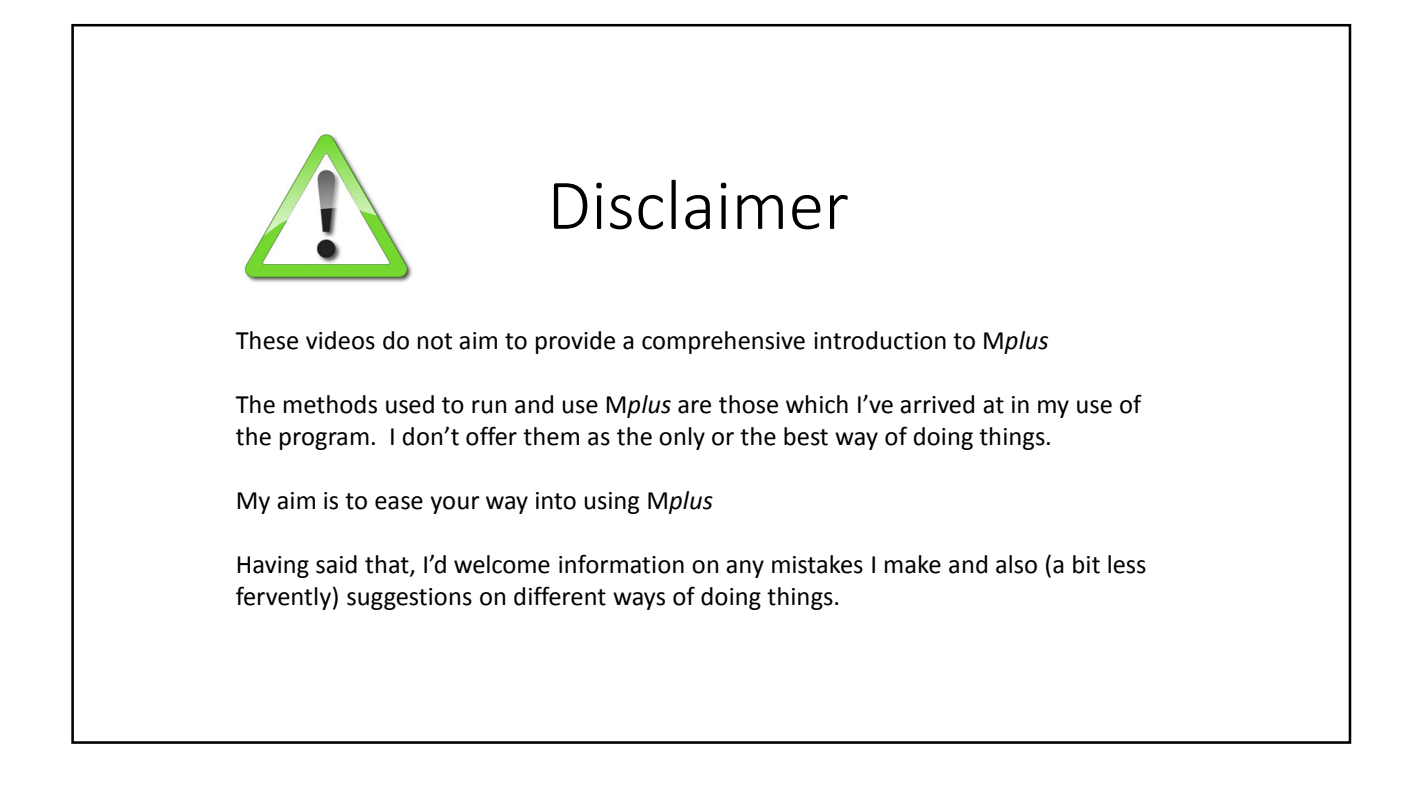

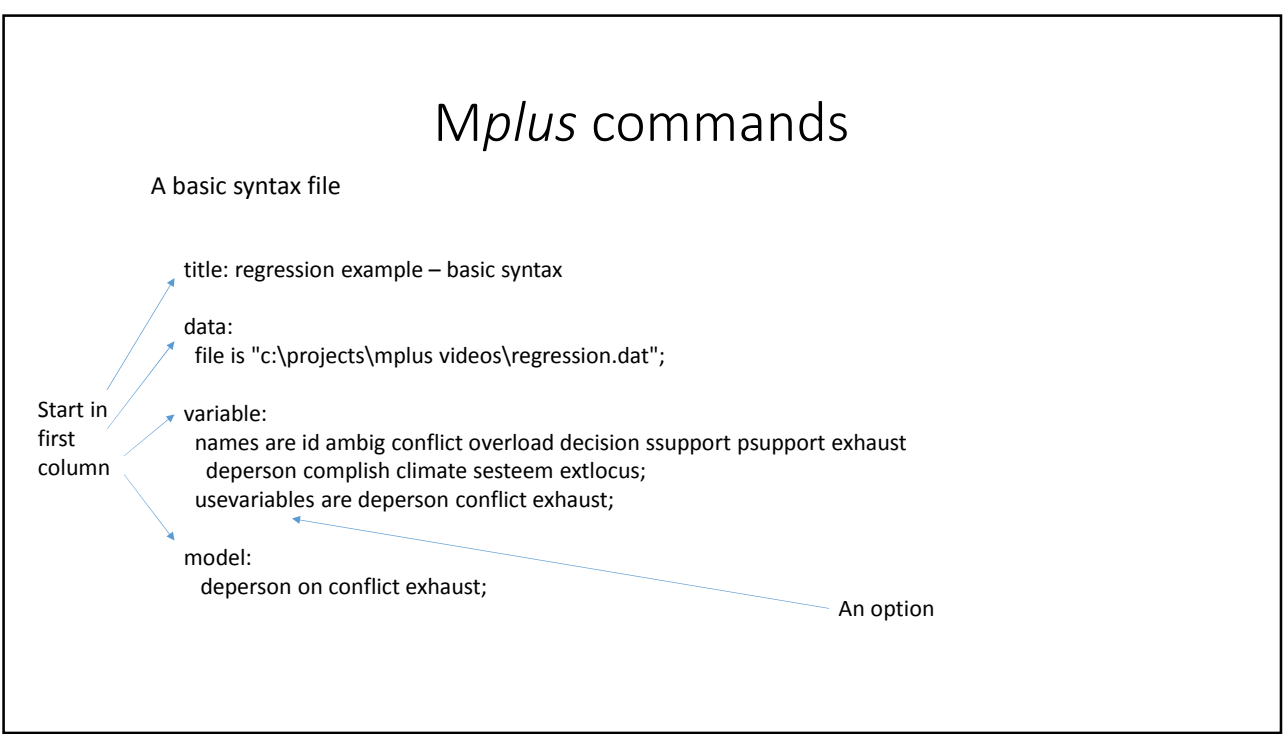

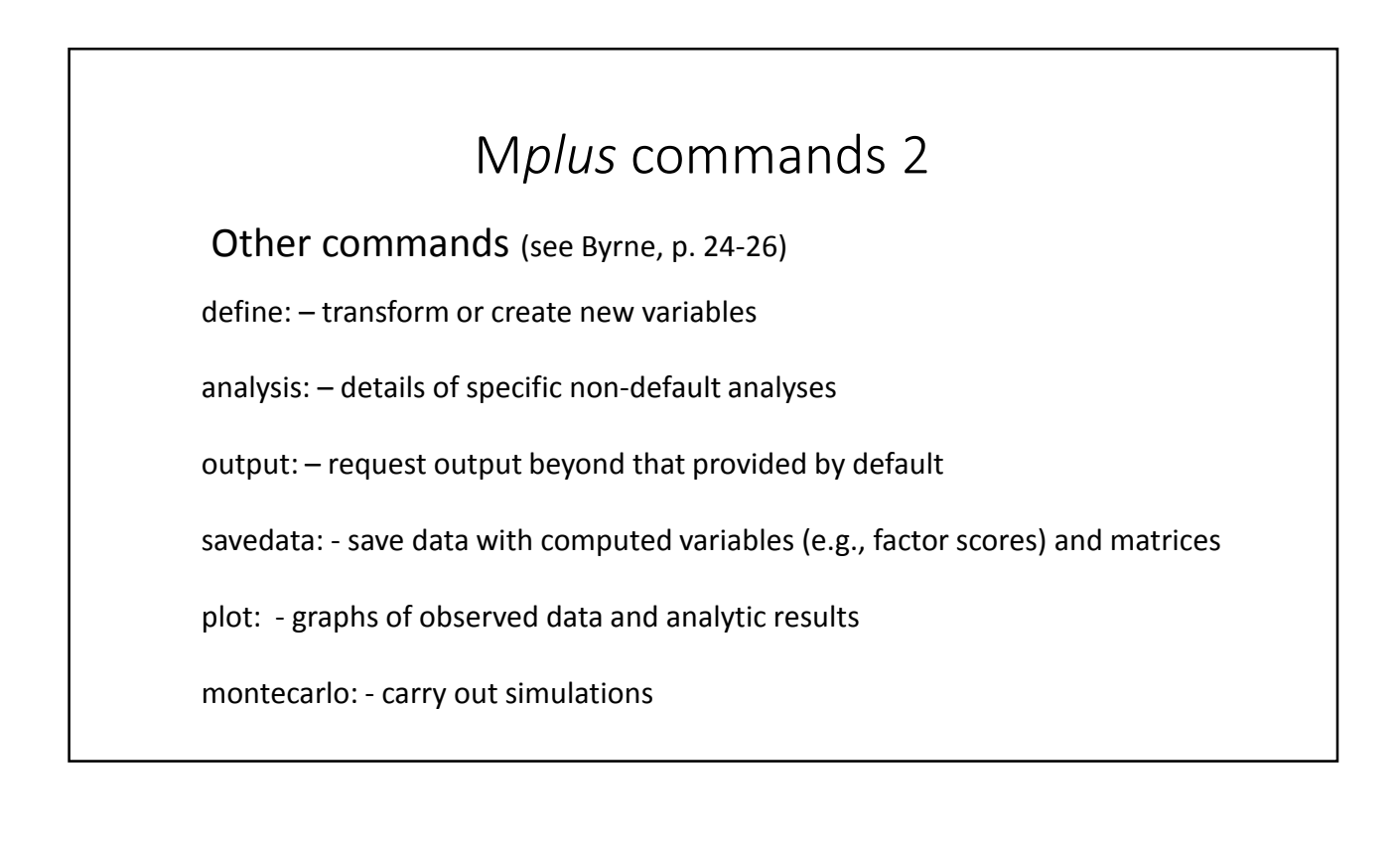

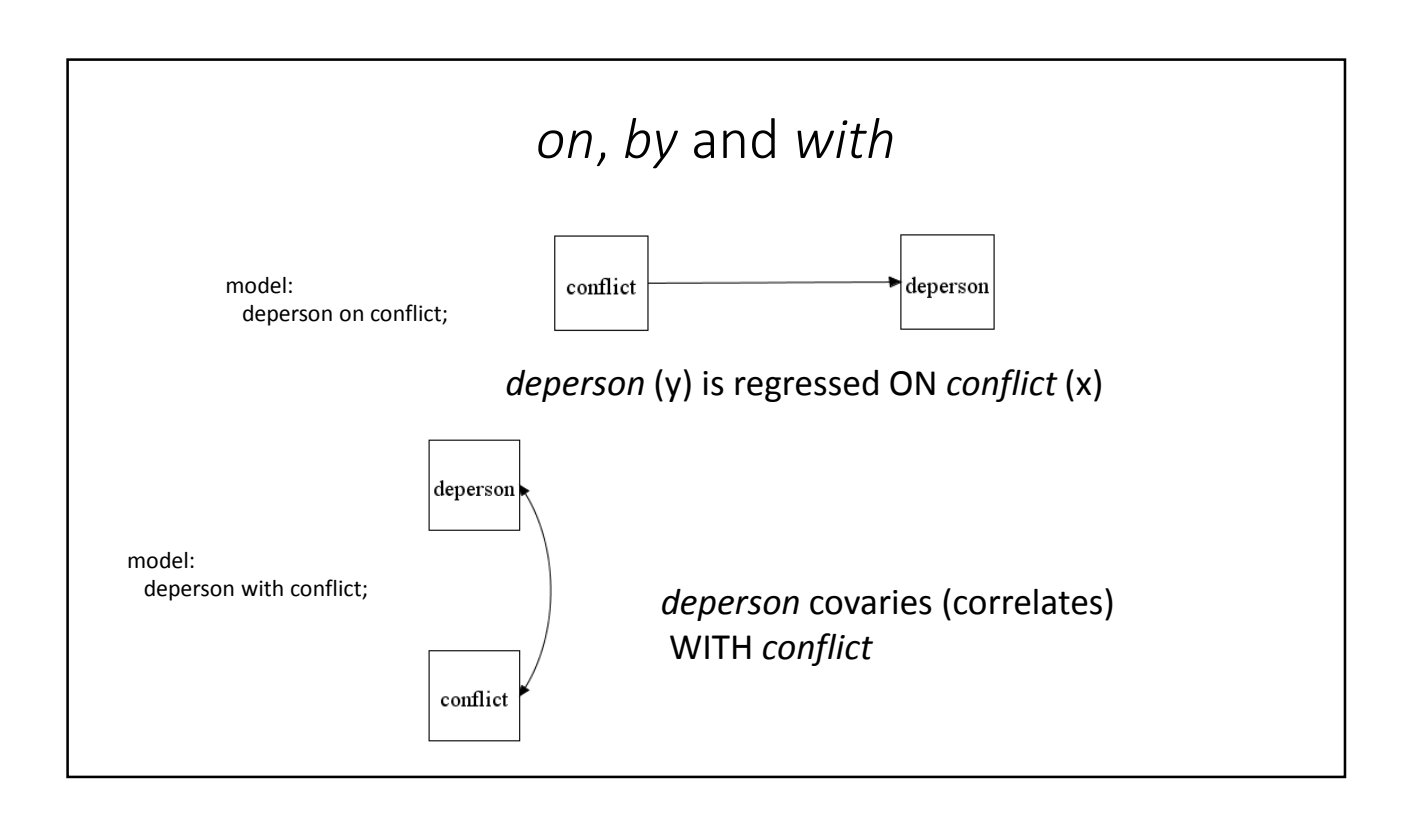

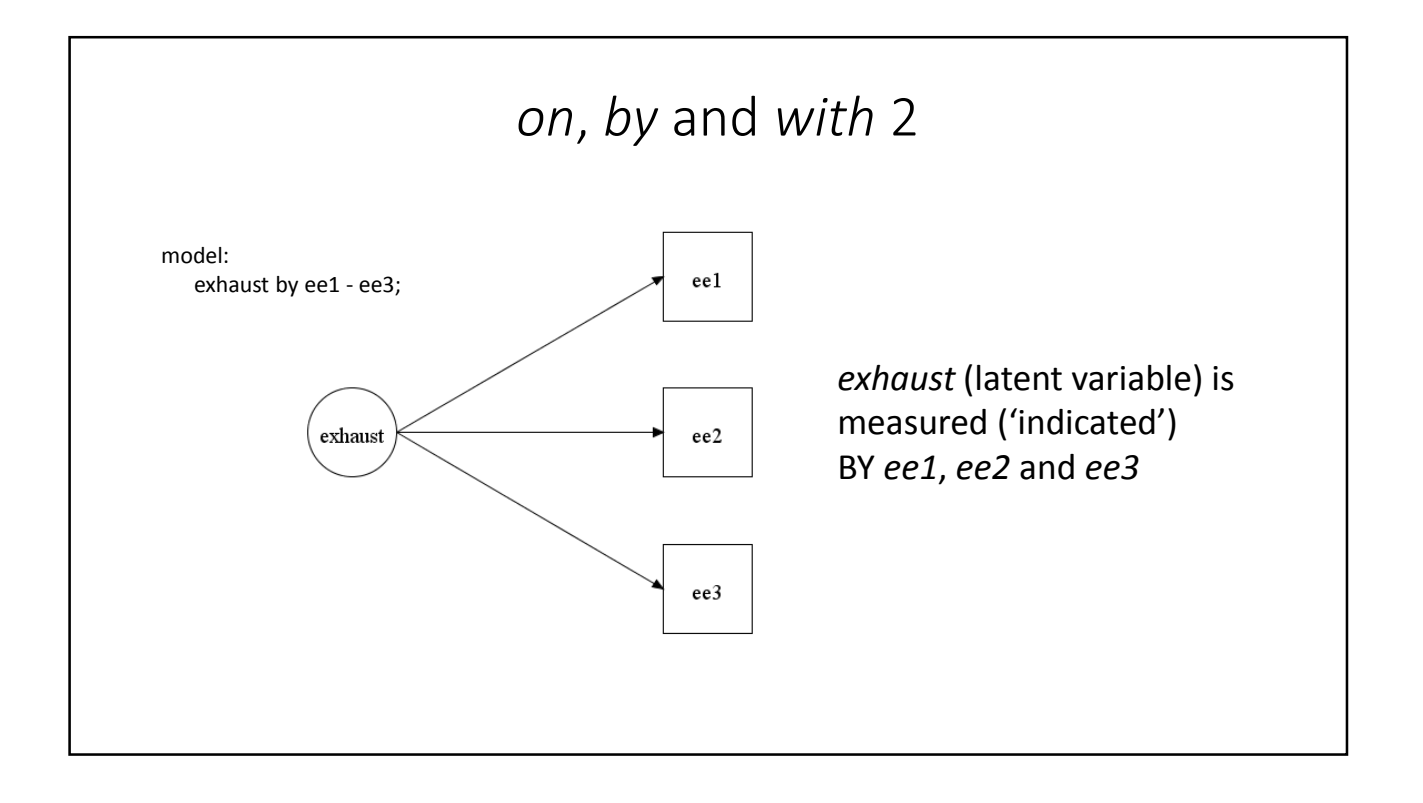

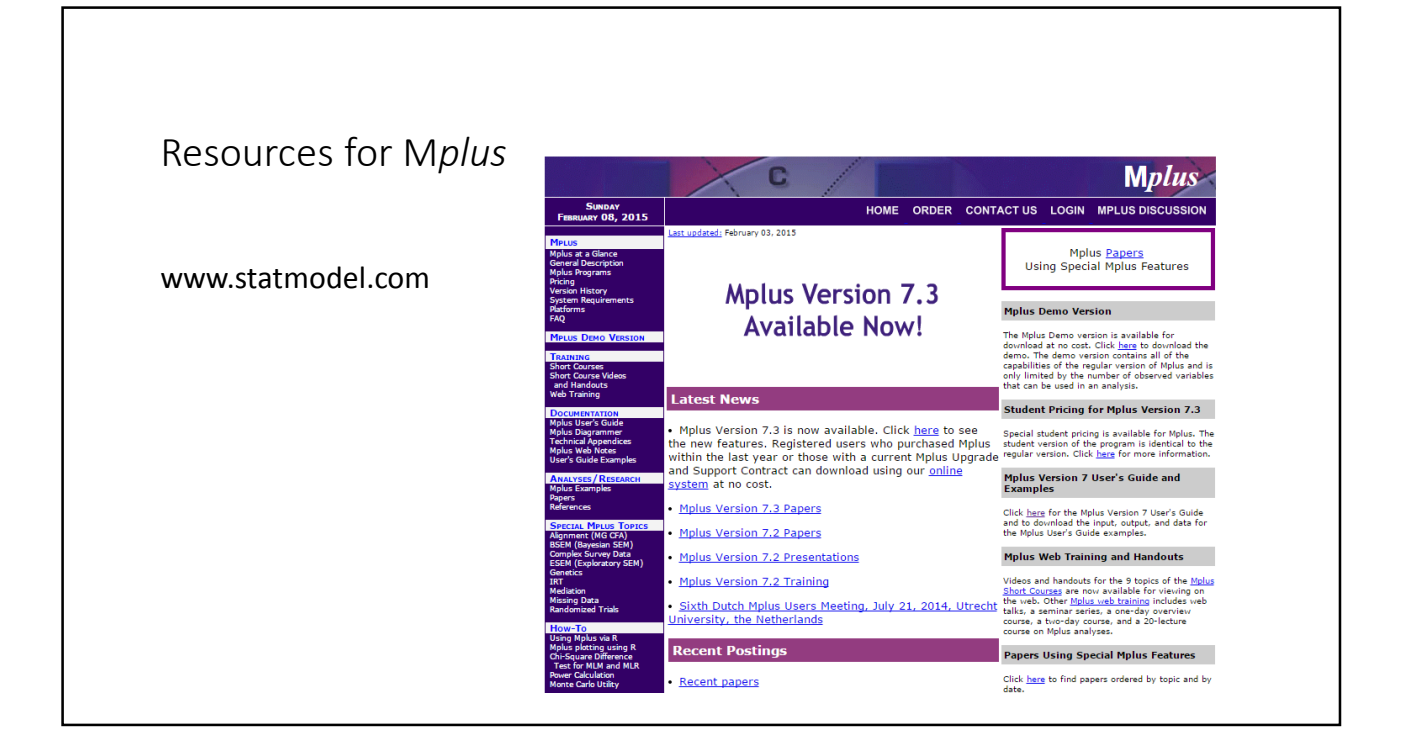

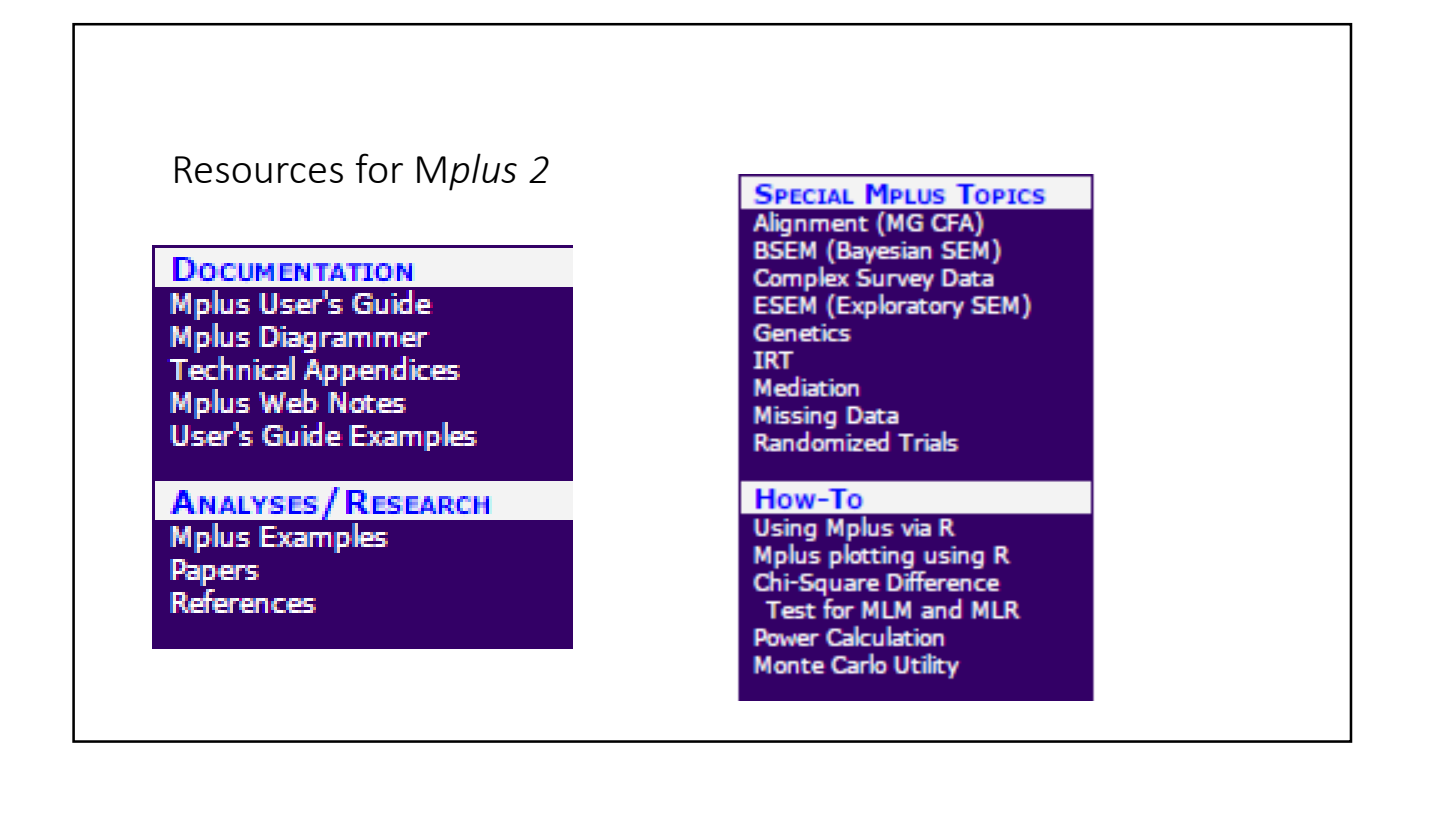

## 5

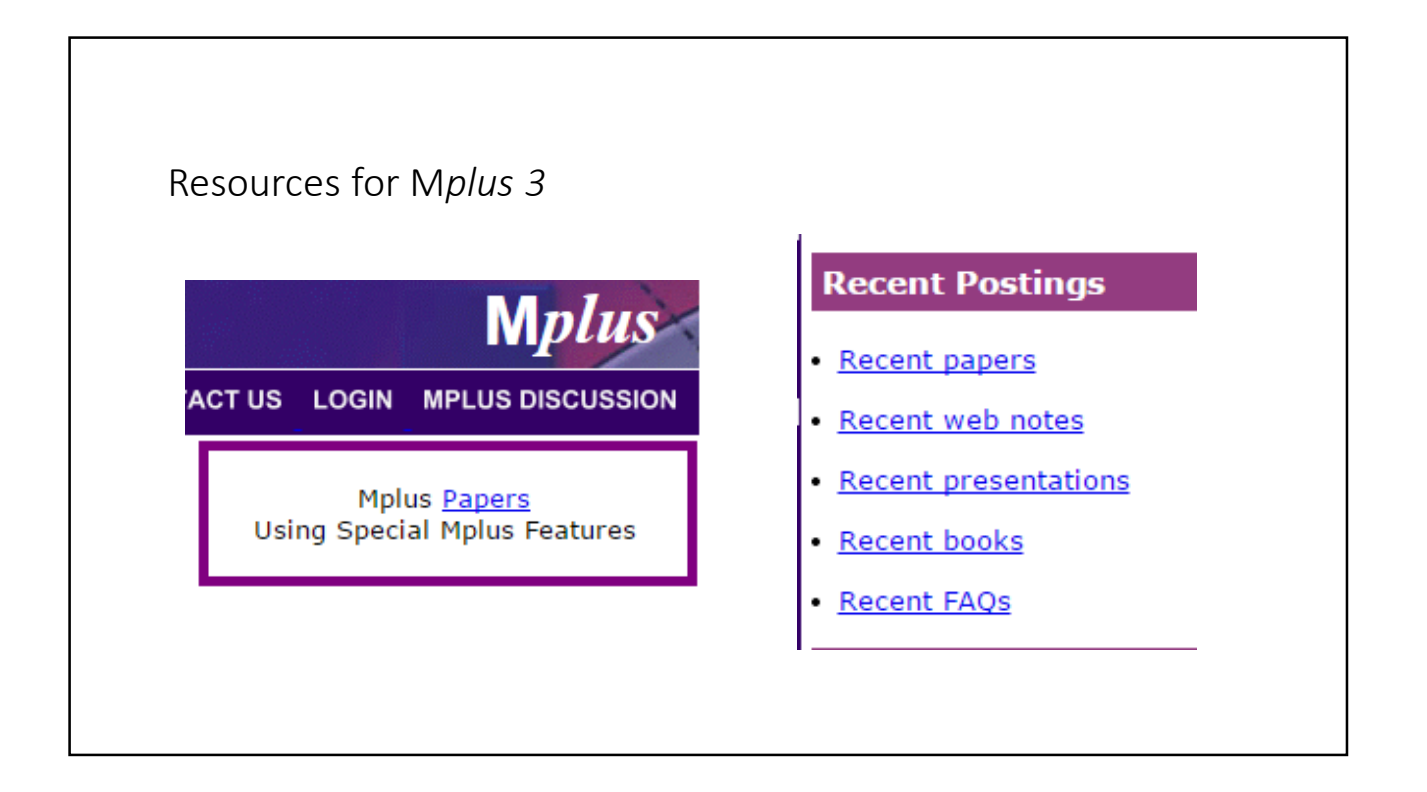

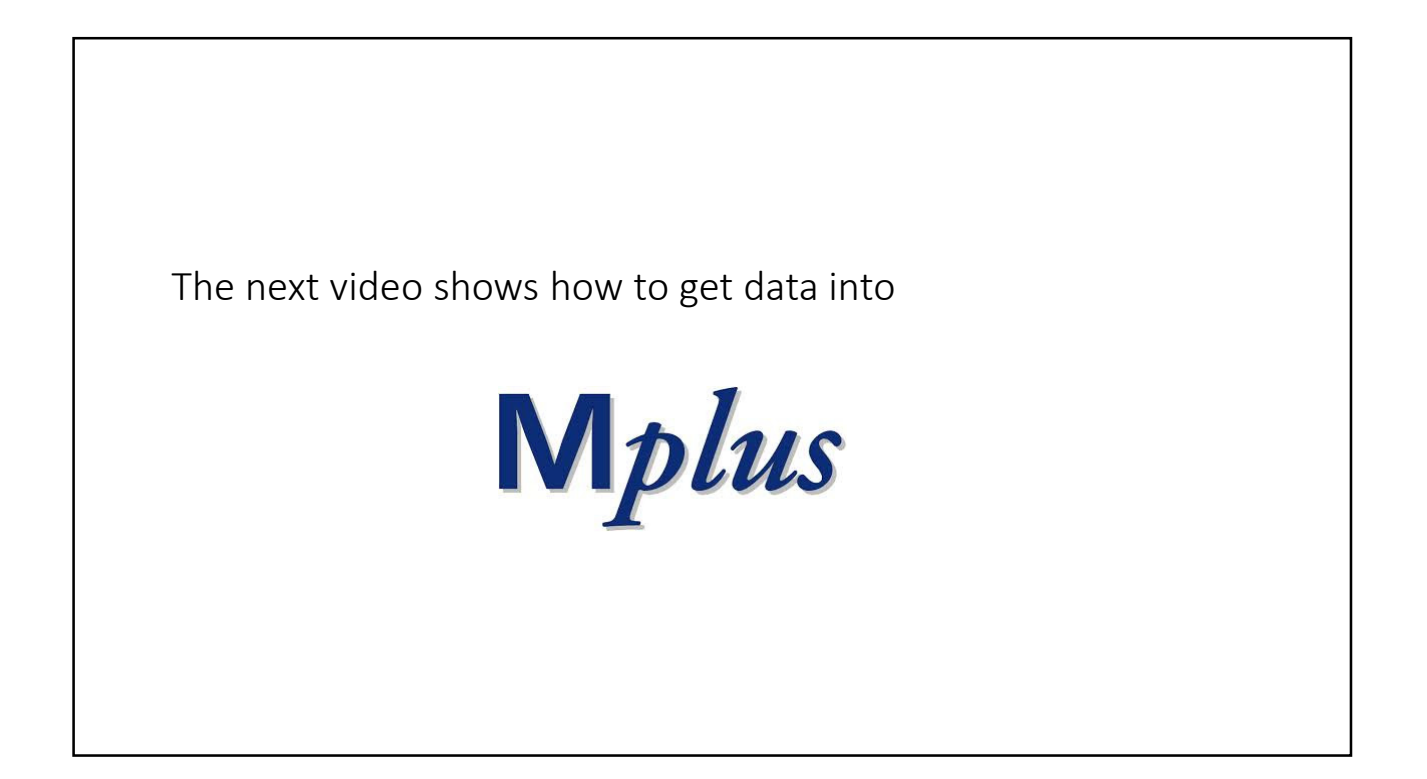